## **Wymagania na poszczególne oceny INFORMATYKA KLASA VIII**

.

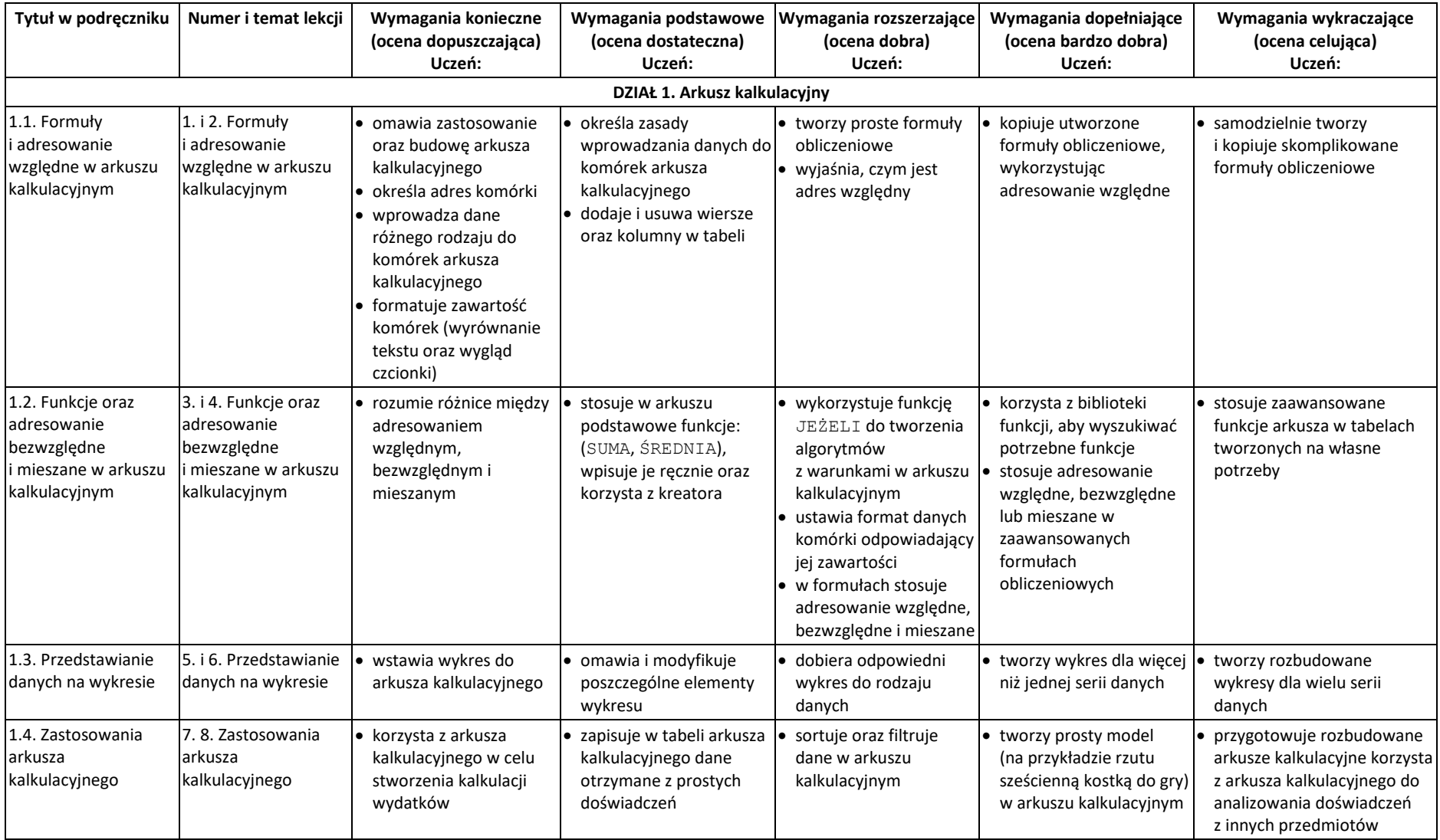

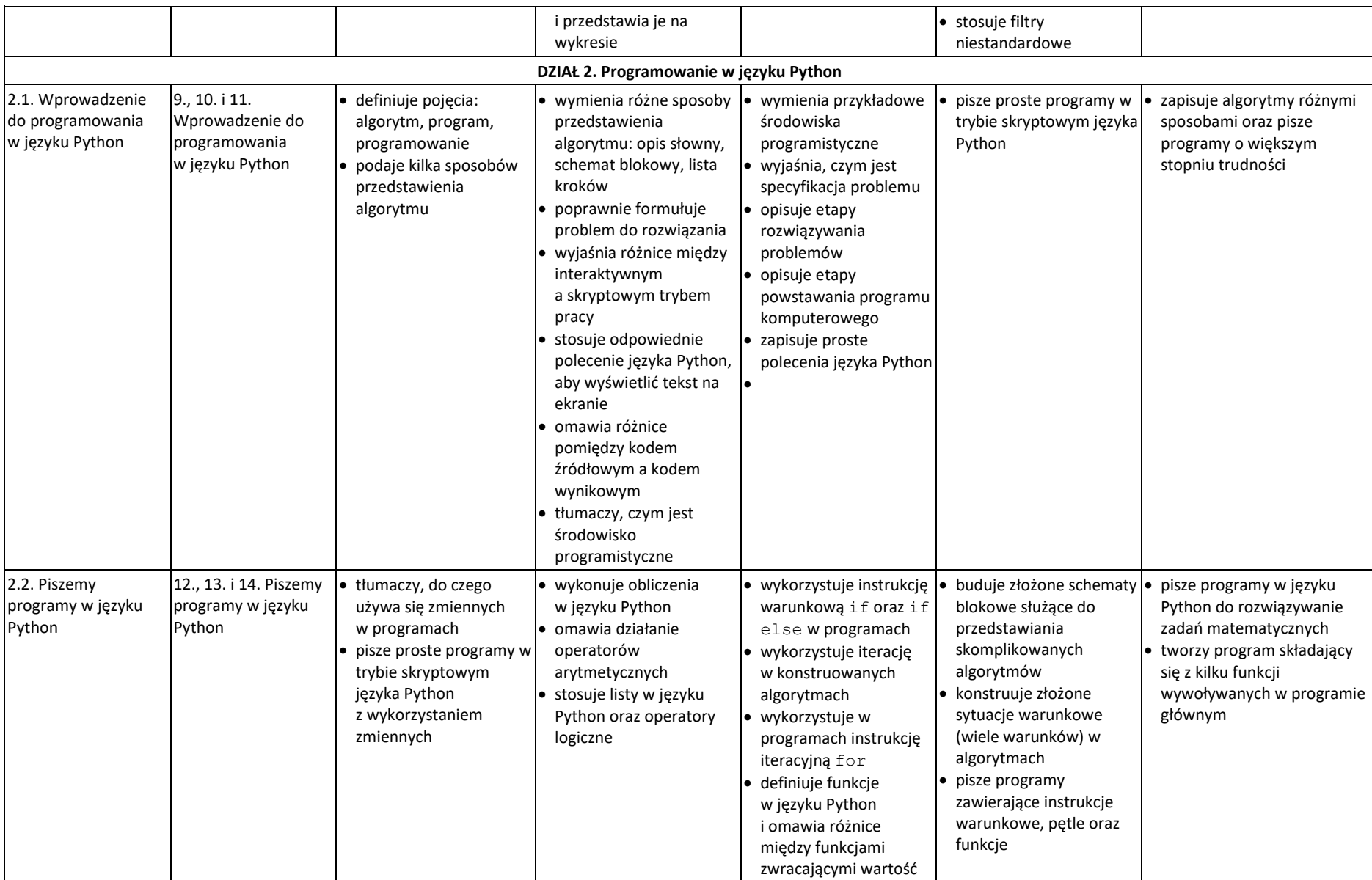

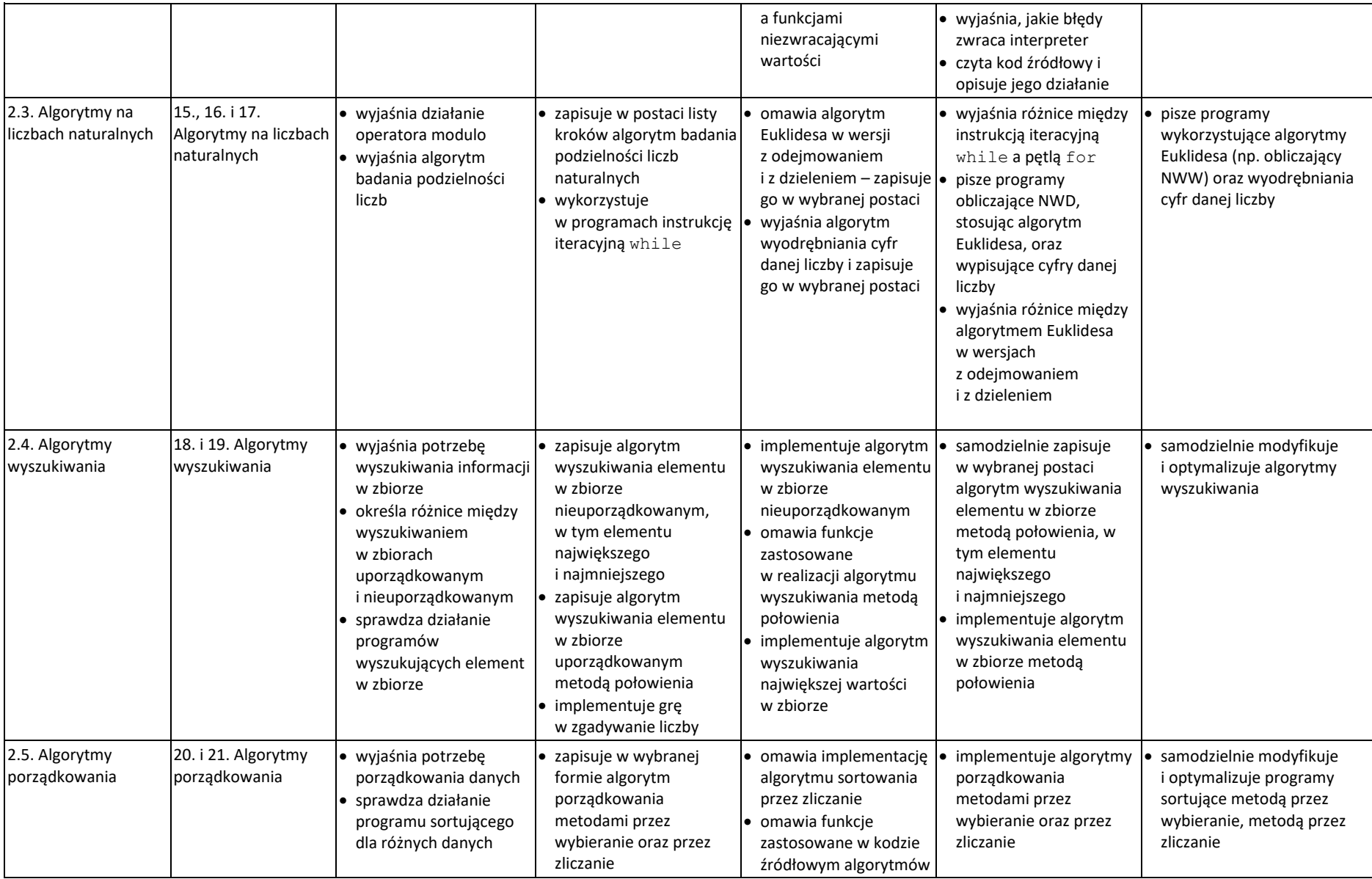

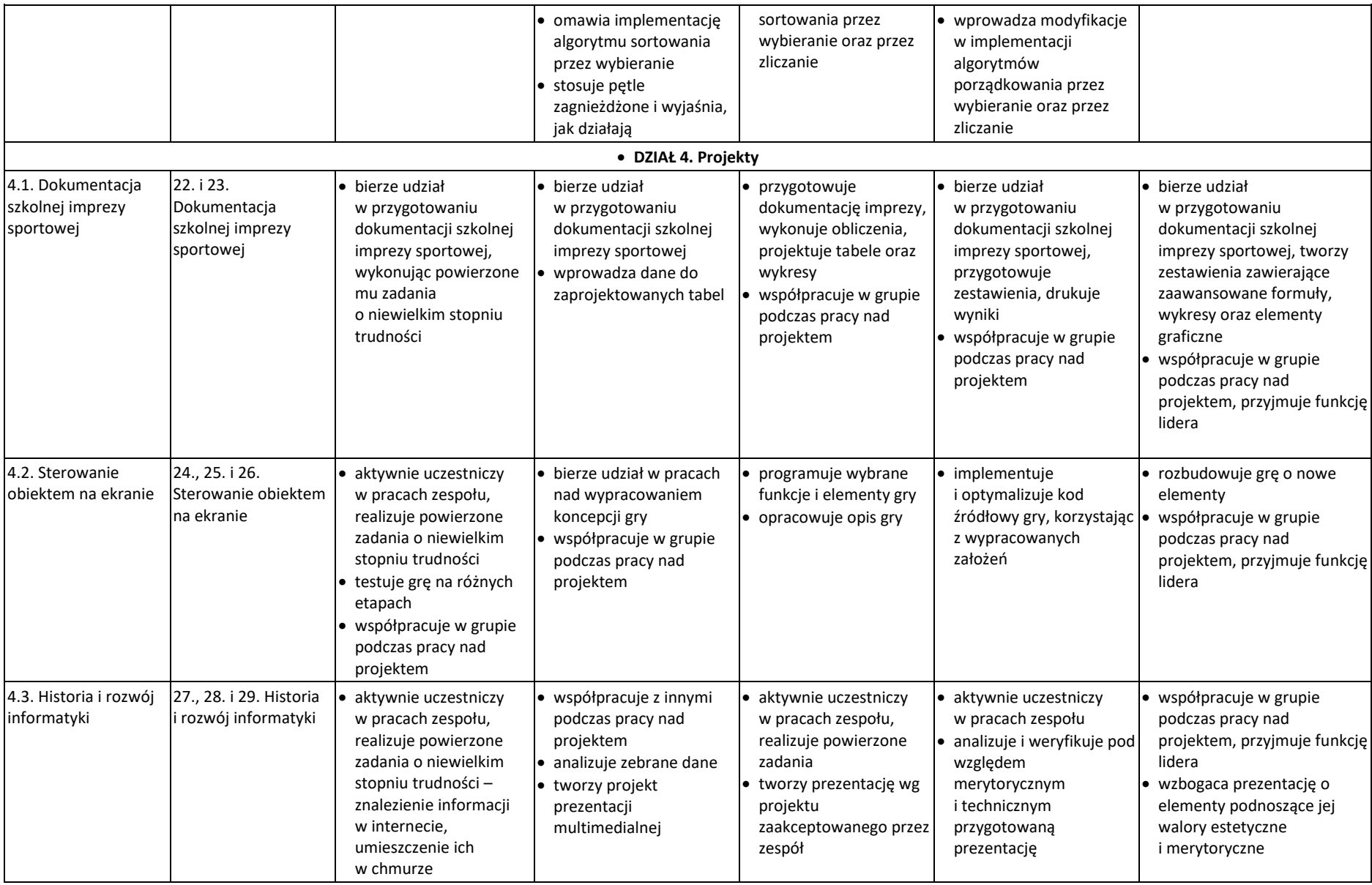

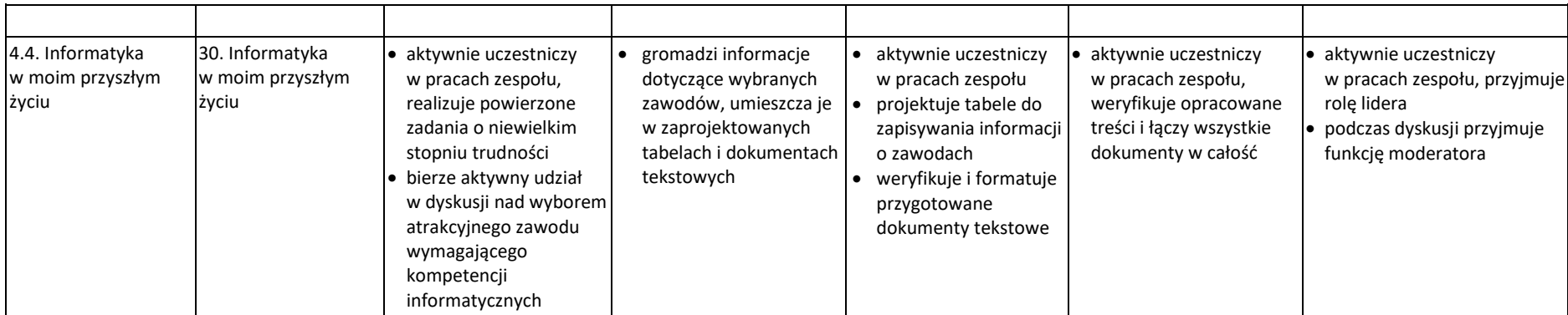